# Ressources libres de droit

## **Pour trouver des ressources libres de droit, il y a 2 options** :

1. **Paramétrer ma recherche** avec Google image dans l'onglet **« Images »** puis **« Outils »** puis « Droits d'usage » et vous choisissez l'option qui vous convient :

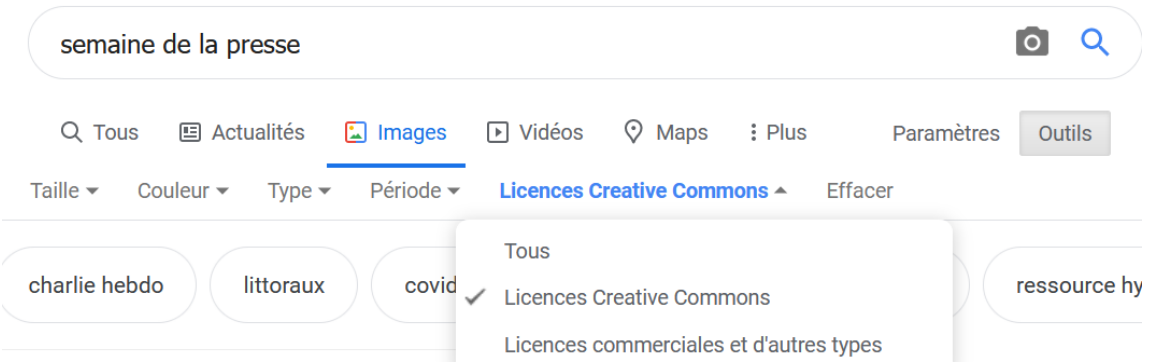

### 2. **Utiliser des banques d'images et de sons libres de droit, des images sous licence** *Creative Commons* :

#### • **Images:**

Pixabay : <https://pixabay.com/fr/> Pexels : <https://www.pexels.com/> Gratisography : <https://gratisography.com/> Freepik : <https://fr.freepik.com/> Freeimages : <https://fr.freeimages.com/>

#### • **Musiques :**

Au bout du fil : <https://www.auboutdufil.com/> Dogmazic : <https://www.dogmazic.net/> Vimeo Music Stora : <https://vimeo.com/stockmusicclouds> SoundBible : <http://soundbible.com/>

#### • Les images sous **licence Creative Commons** [: https://oldsearch.creativecommons.org/](https://oldsearch.creativecommons.org/)

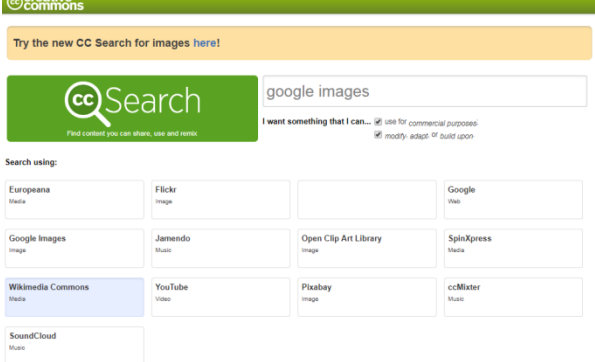

Toute œuvre (article de presse, livre, vidéo, son, etc.) est soumise au **droit d'auteur** = le **créateur en est le seul propriétaire**.

Dans tous les cas, vous devez **citer vos sources** :

-**Références de l'œuvre** : Auteur + titre

-**Où j'ai trouvé l'œuvre** : adresse URL, nom du journal, etc.